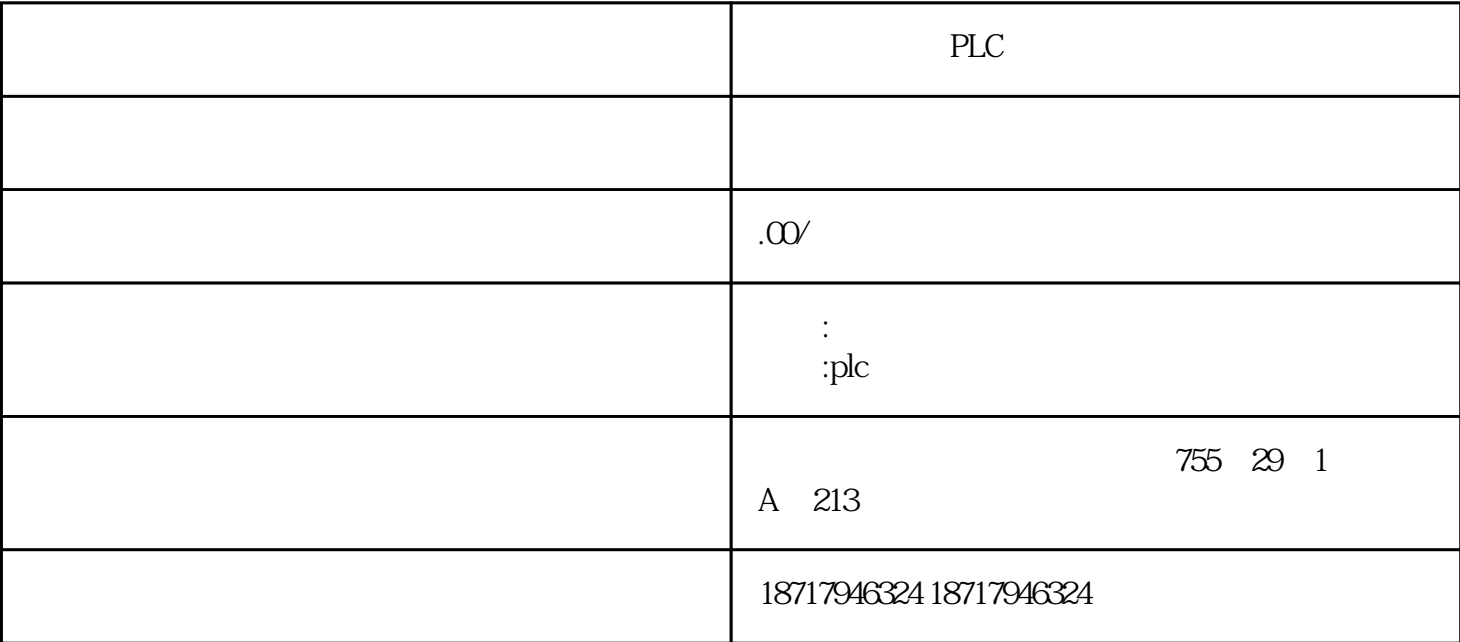

PLC

 $($ 

 $48$ 

PLC S7-200 S7-200 SMART S7-300 S7-400 S7-1200 S7-1500 ET200S ET200M ET200SP  $(+)$ 

数据传送指令包括MOV(传送)、SMOV(BCD码移位传送)、CML(取反传送)、BM OV(数据块传送)、FMOV(多点传送)、XCH(数据交换)。这里主要介绍MOV(传

 $MOV$  FNC12 [S·] K H KnX KnY KnM KnS T C D V Z [D·] 为KnY、KnM、KnS、 T、C、D、V、Z。

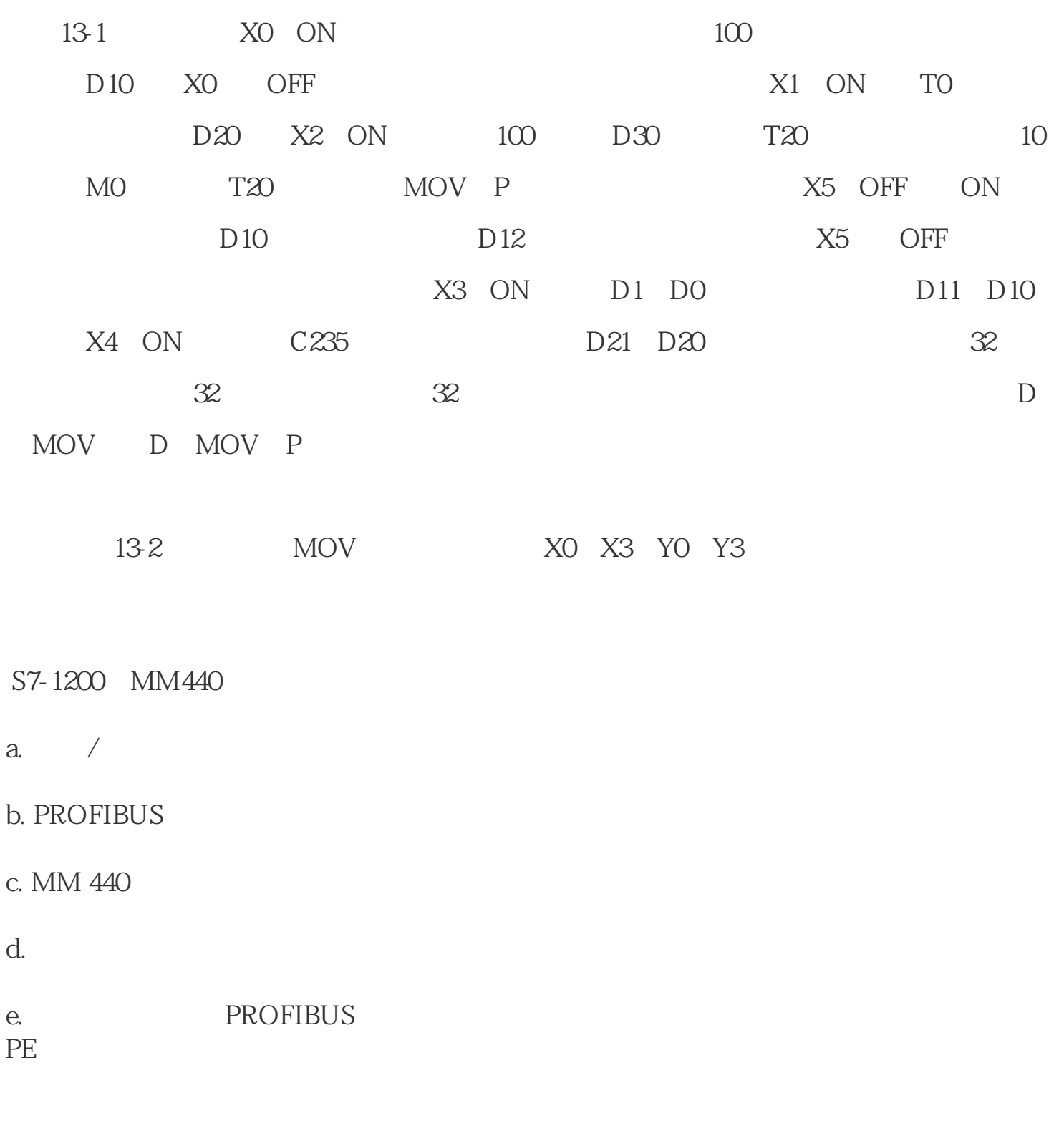

?

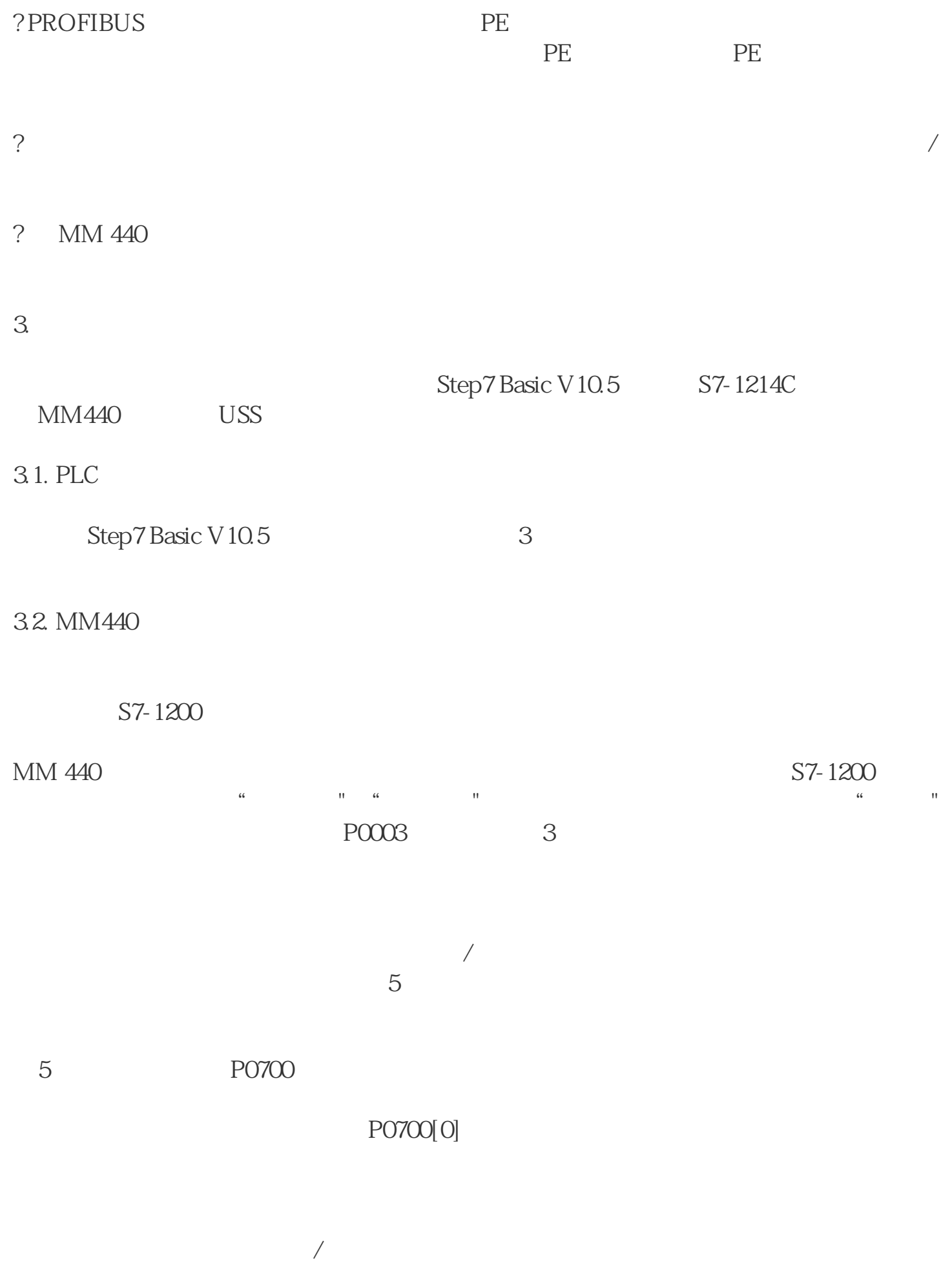

 $6<sub>6</sub>$ 

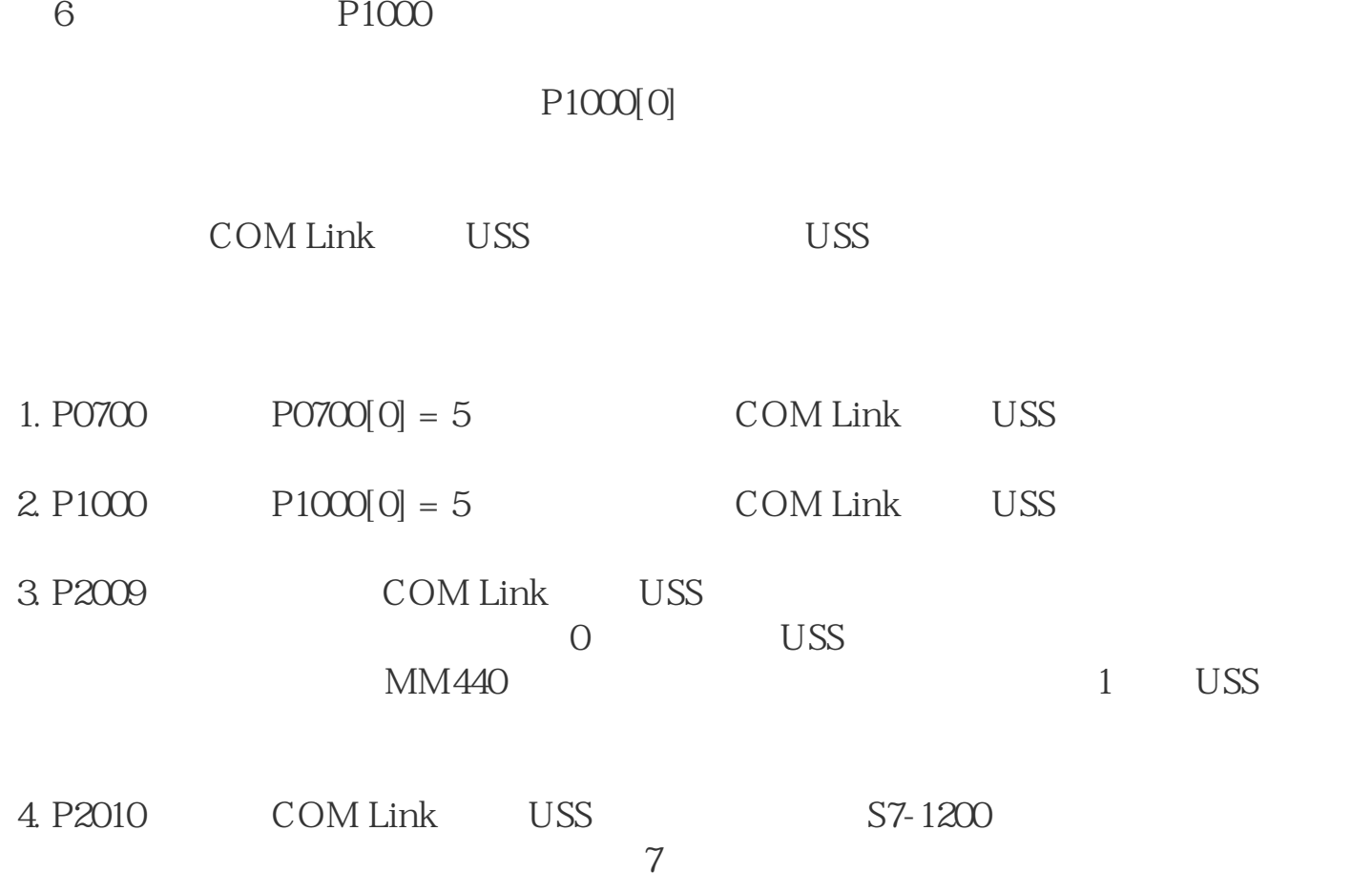

PLC